Топанов Подписано цифровой Александр подписью: Топанов Александр Павлович Павлович

#### ФЕДЕРАЛЬНОЕ ГОСУДАРСТВЕННОЕ БЮДЖЕТНОЕ ОБРАЗОВАТЕЛЬНОЕ УЧРЕЖДЕНИЕ ВЫСШЕГО ОБРАЗОВАНИЯ «САНКТ-ПЕТЕРБУРГСКИЙ ГОСУДАРСТВЕННЫЙ УНИВЕРСИТЕТ ТЕЛЕКОММУНИКАЦИЙ ИМ. ПРОФ. М.А. БОНЧ-БРУЕВИЧА» (СПбГУТ)

#### АРХАНГЕЛЬСКИЙ КОЛЛЕДЖ ТЕЛЕКОММУНИКАЦИЙ ИМ. Б.Л. РОЗИНГА (ФИЛИАЛ) СПбГУТ (АКТ (ф) СПбГУТ)

УТВЕРЖДАЮ И.о. зам. директора по учебной работе М.А. Цыганкова ph 2022 г.

 $\epsilon$ 

# РАБОЧАЯ ПРОГРАММА ПРОФЕССИОНАЛЬНОГО МОДУЛЯ

#### $\mathbf{IM}.03$

### ЭКСПЛУАТАЦИЯ ОБЪЕКТОВ СЕТЕВОЙ **ИНФРАСТРУКТУРЫ**

по специальности:

09.02.06 Сетевое и системное администрирование

г. Архангельск 2022

Рабочая программа учебной дисциплины составлена на основе Федерального государственного образовательного стандарта среднего профессионального образования по специальности 09.02.06 Сетевое и системное администрирование, примерной основной образовательной программы по специальности 09.02.06 Сетевое и системное администрирование и в соответствии с учебным планом по специальности 09.02.06 Сетевое и системное администрирование.

Рабочая программа рассмотрена и одобрена цикловой комиссией Информационной безопасности инфокоммуникационных систем

Протокол № 9 от 16 (лет 2022 г.)<br>Председатель А.А. Зубарев

Составители:

А.А. Зубарев, преподаватель высшей квалификационной категории АКТ (ф) СПбГУТ.

А.П. Тарасов, преподаватель высшей квалификационной категории АКТ (ф) СПбГУТ.

# **СОДЕРЖАНИЕ**

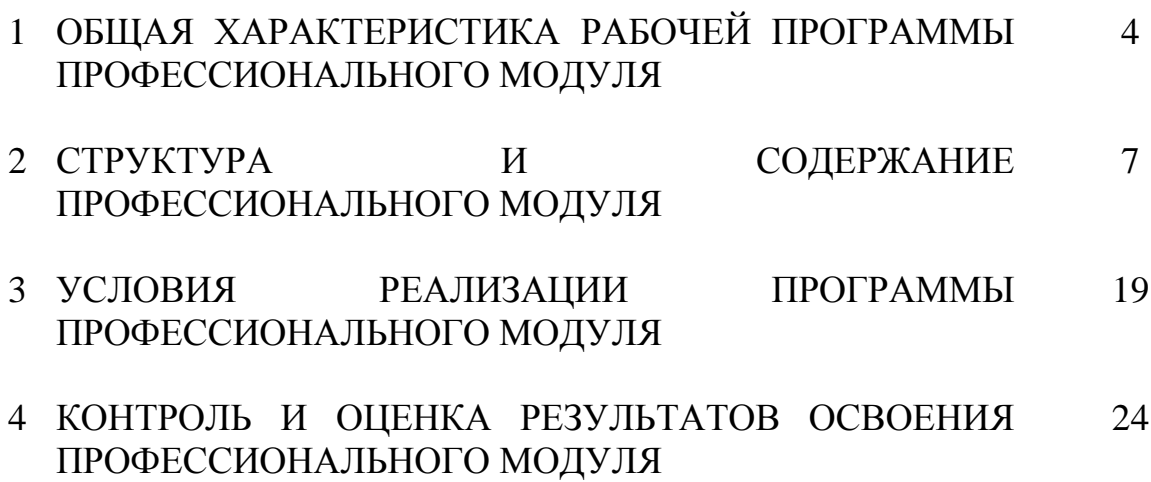

### **1 ОБЩАЯ ХАРАКТЕРИСТИКА РАБОЧЕЙ ПРОГРАММЫ ПРОФЕССИОНАЛЬНОГО МОДУЛЯ ПМ.03 ЭКСПЛУАТАЦИЯ ОБЪЕКТОВ СЕТЕВОЙ ИНФРАСТРУКТУРЫ**

#### **1.1 Область применения рабочей программы**

Рабочая программа профессионального модуля – является частью программы подготовки специалистов среднего звена в соответствии с ФГОС по специальности СПО 09.02.06 Сетевое и системное администрирование.

#### **1.2 Цель и планируемые результаты освоения профессионального модуля**

В результате изучения профессионального модуля студент должен освоить вид деятельности «Эксплуатация объектов сетевой инфраструктуры» и соответствующие ему общие компетенции и профессиональные компетенции:

1.2.1 Перечень общих компетенций и личностных результатов реализации программы воспитания

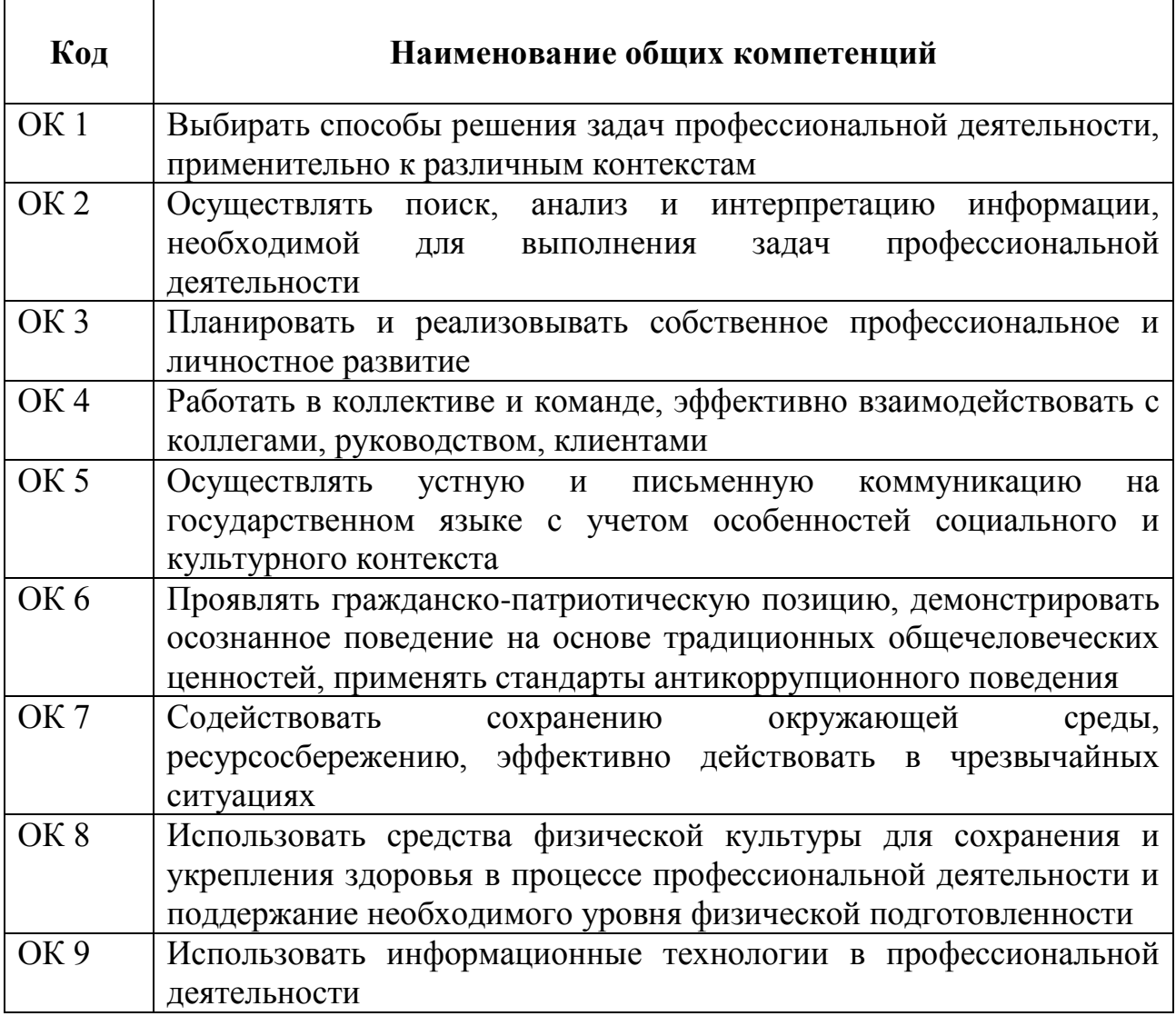

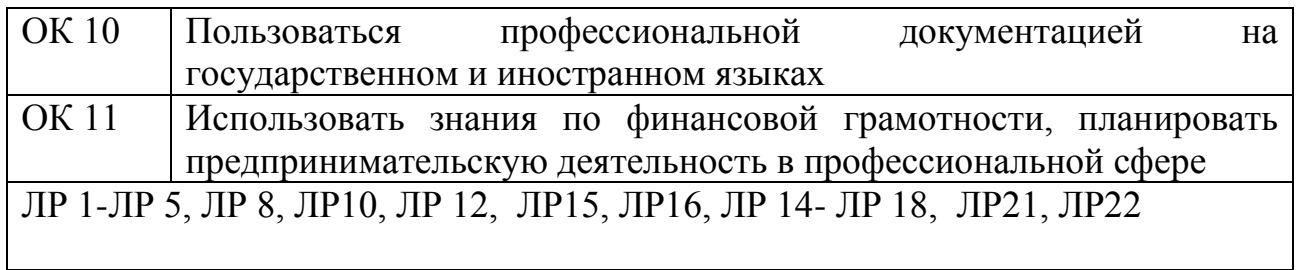

## 1.2.2 Перечень профессиональных компетенций

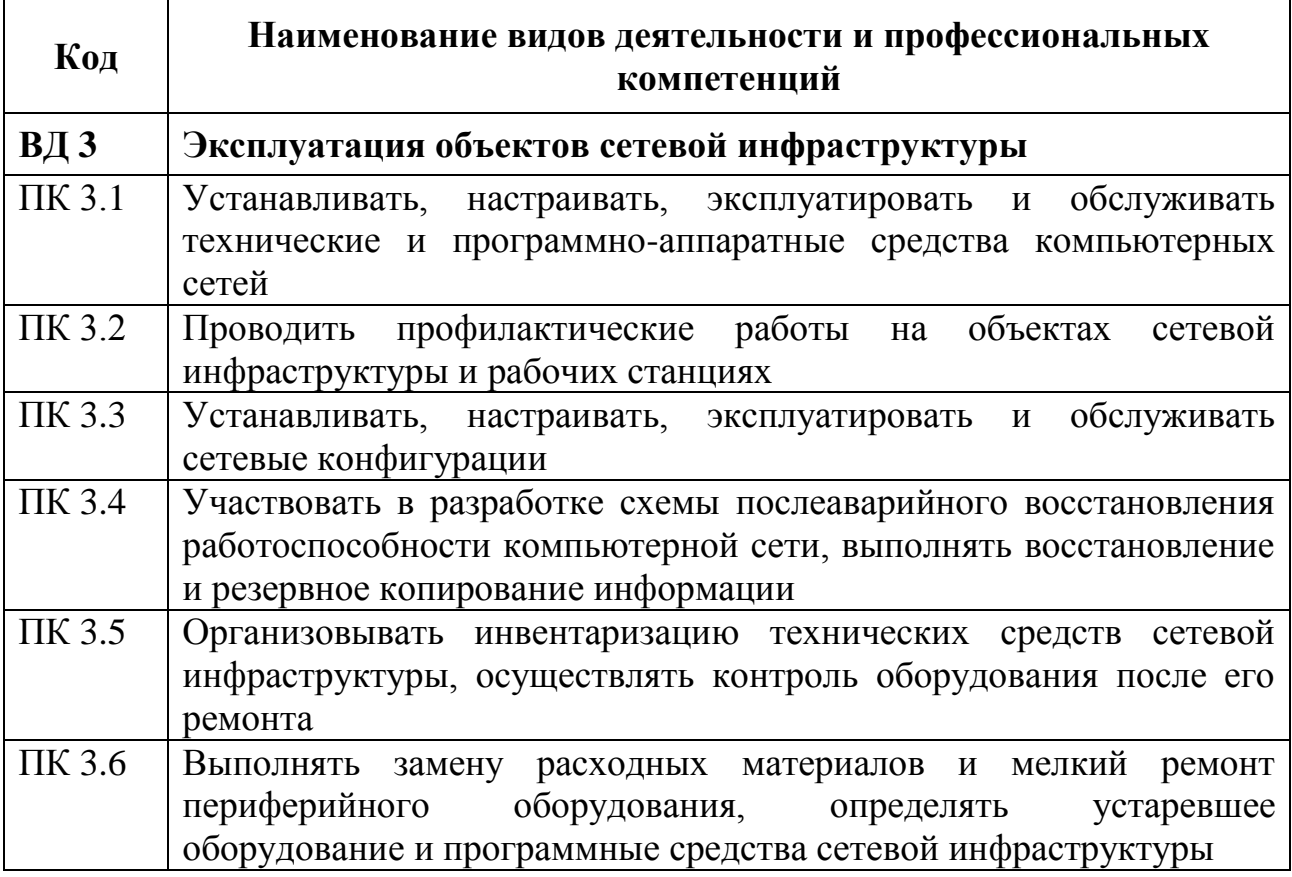

### 1.2.3 В результате освоения профессионального модуля студент должен:

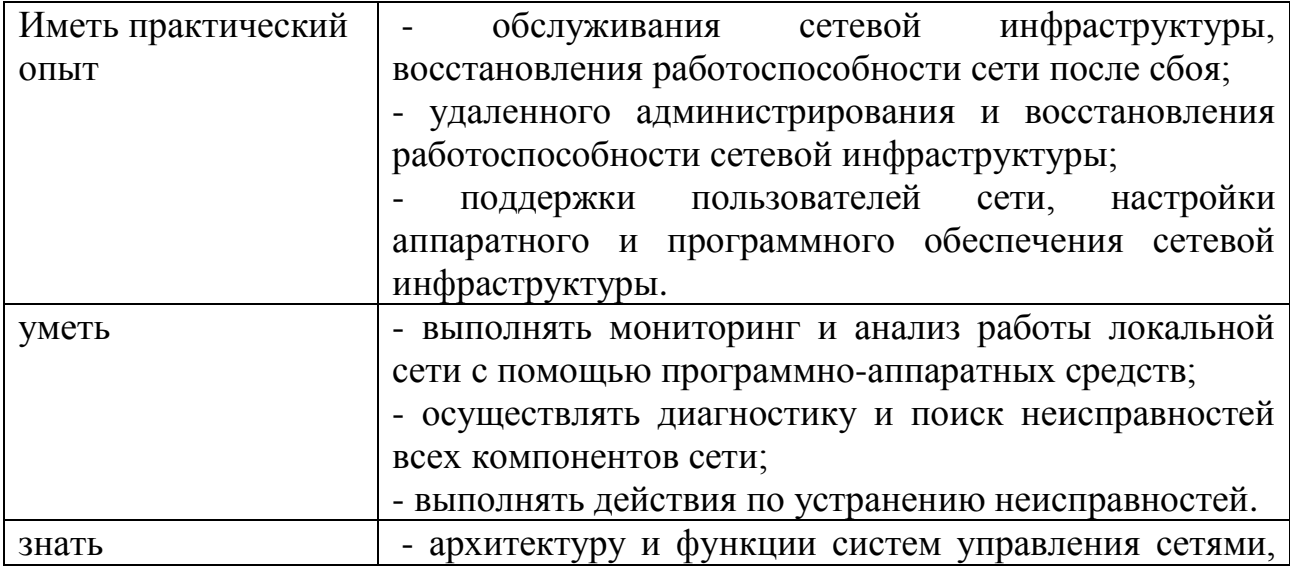

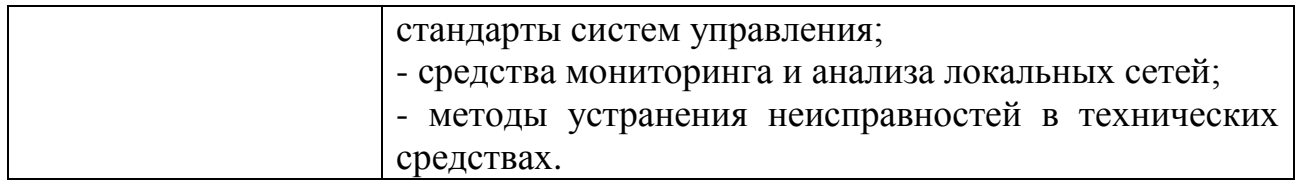

#### **1.3 Количество часов, отводимое на освоение профессионального модуля**

Всего часов – 606 Из них на освоение МДК.03.01 – 200 часов, в том числе самостоятельная работа – 32 часа.

МДК.03.02 – 100 часов, в том числе самостоятельная работа –

16 часов.

на практики – 288 часов, в том числе учебную – 144 часов и производственную – 144 часа.

Промежуточная аттестация – 18 часов.

#### СТРУКТУРА И СОДЕРЖАНИЕ ПРОФЕССИОНАЛЬНОГО МОДУЛЯ  $\overline{2}$

## 2.1 Структура профессионального модуля

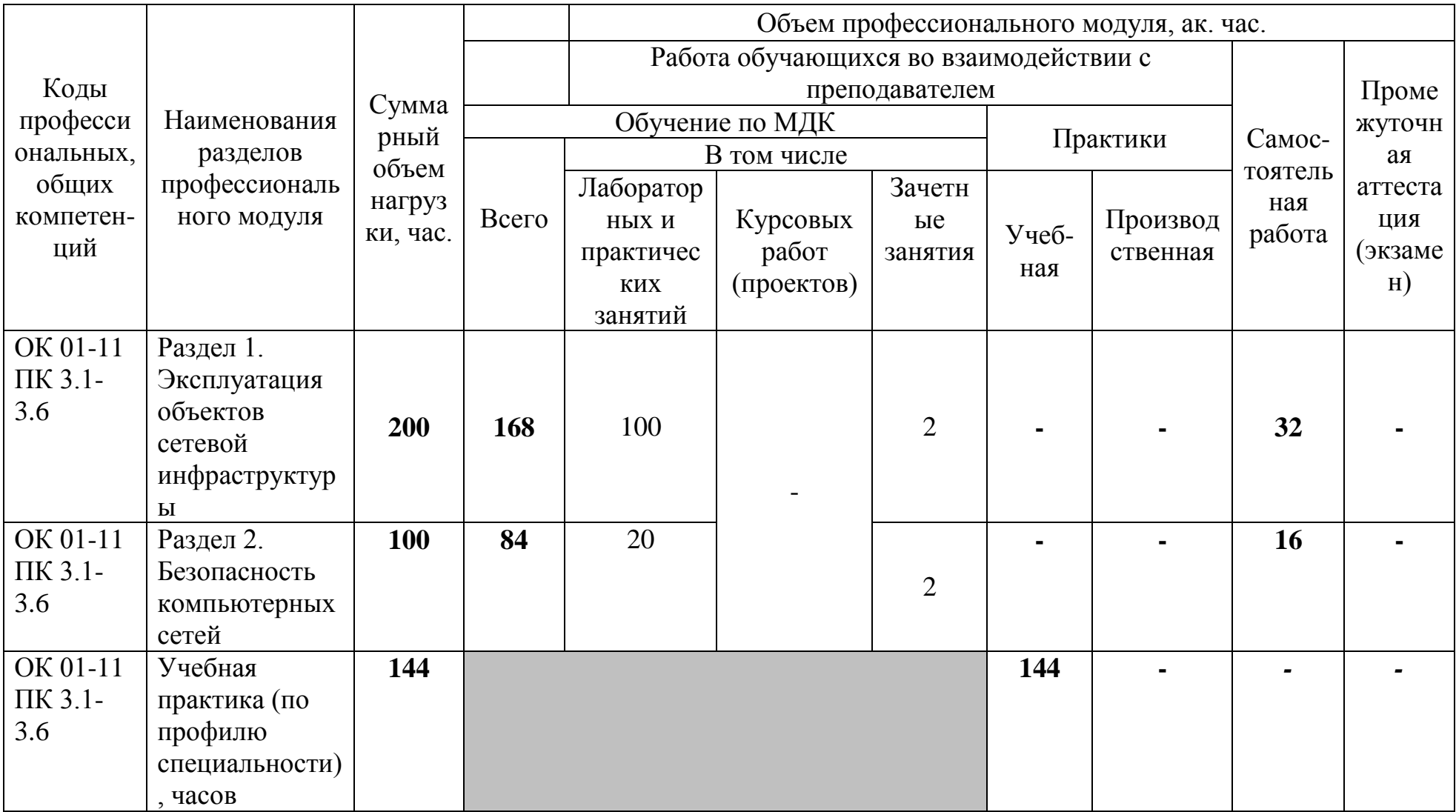

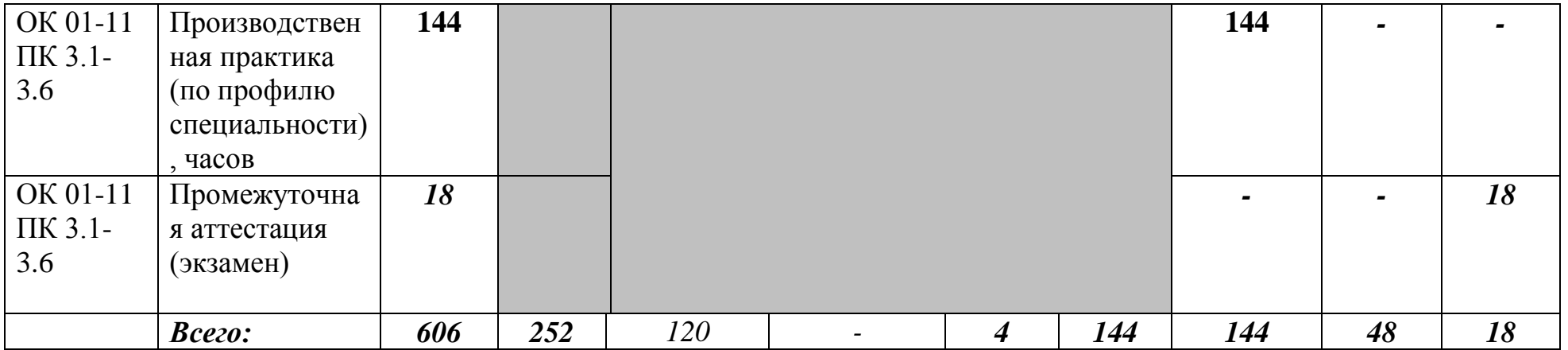

# **2.2 Тематический план и содержание профессионального модуля (ПМ)**

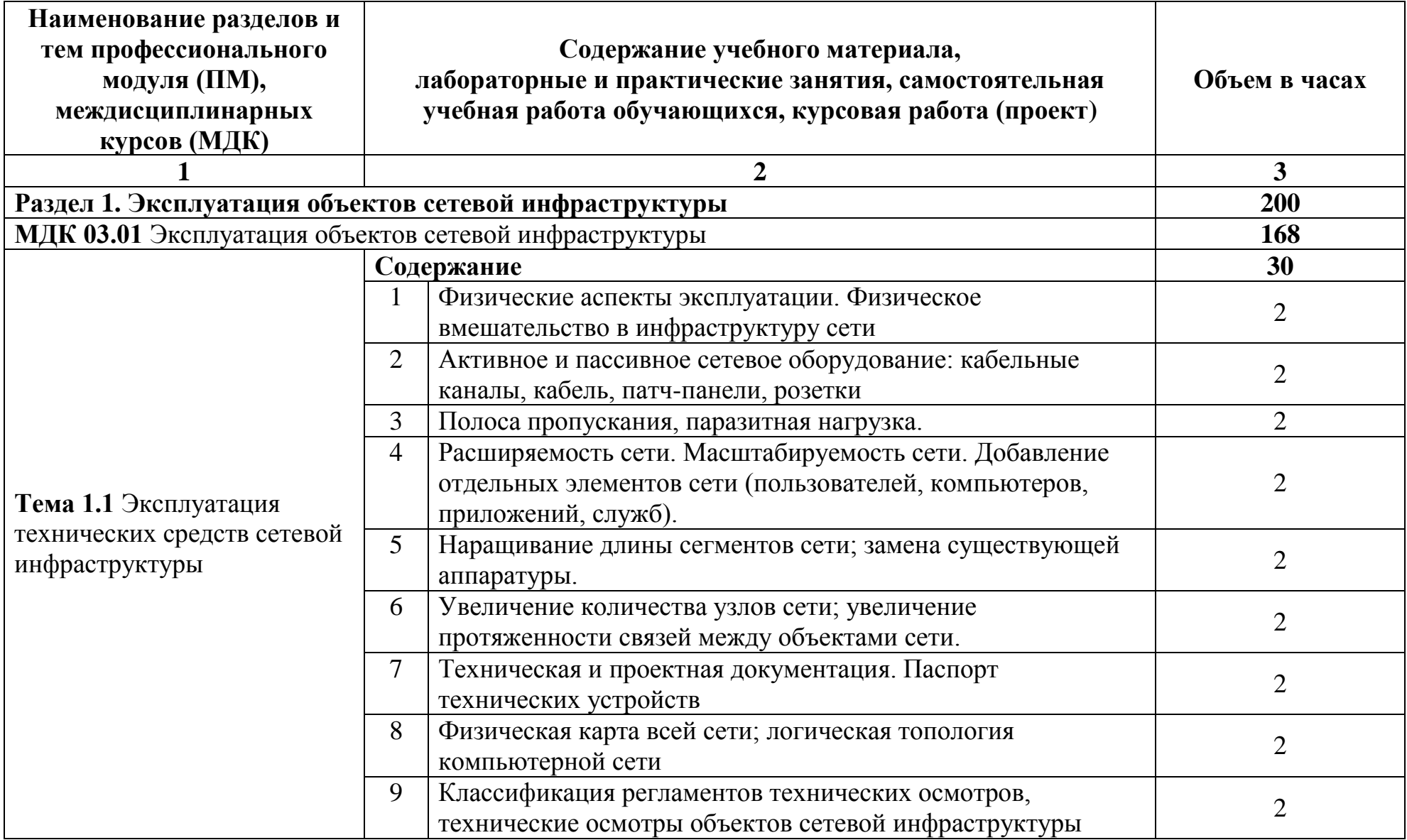

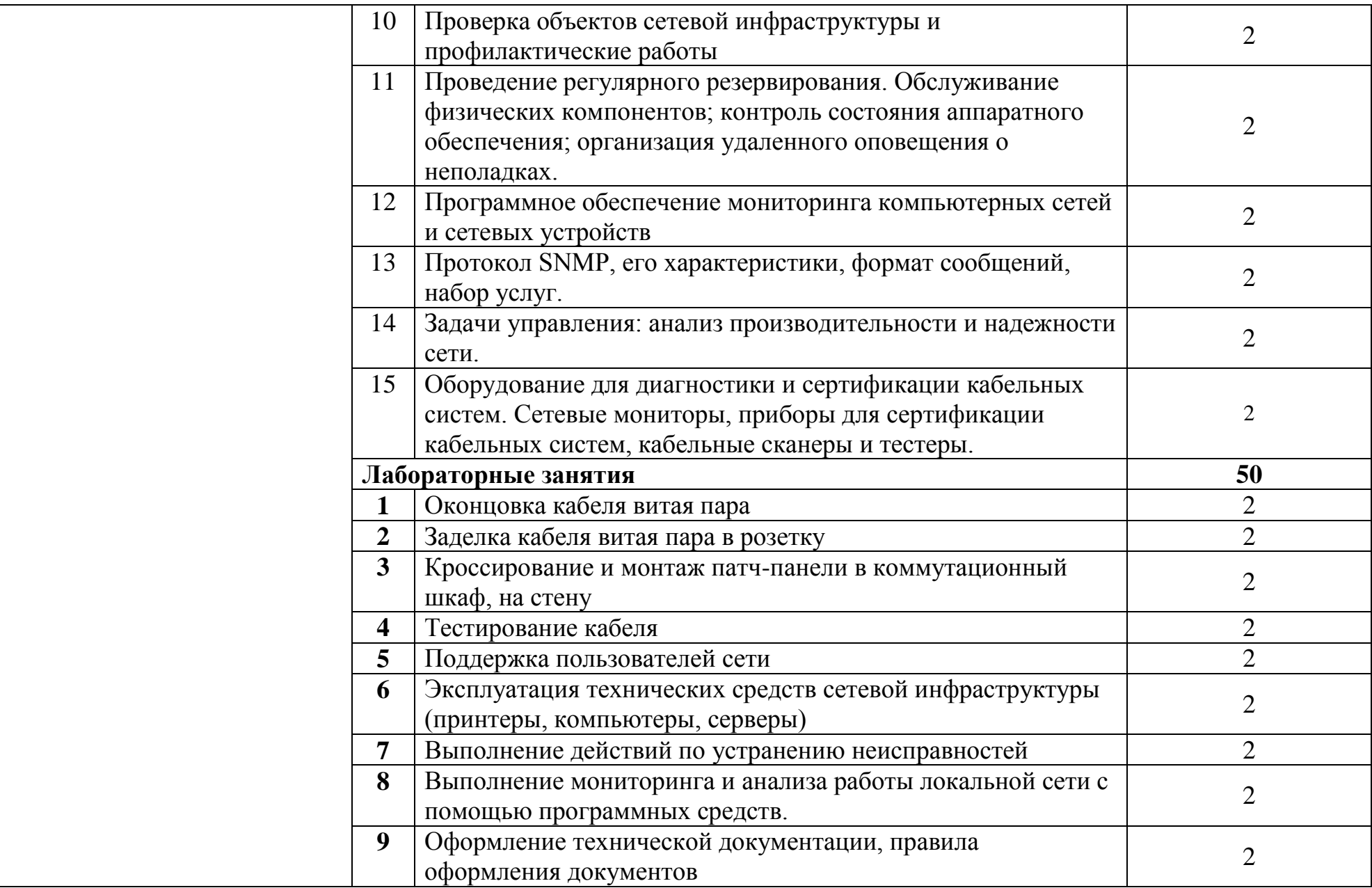

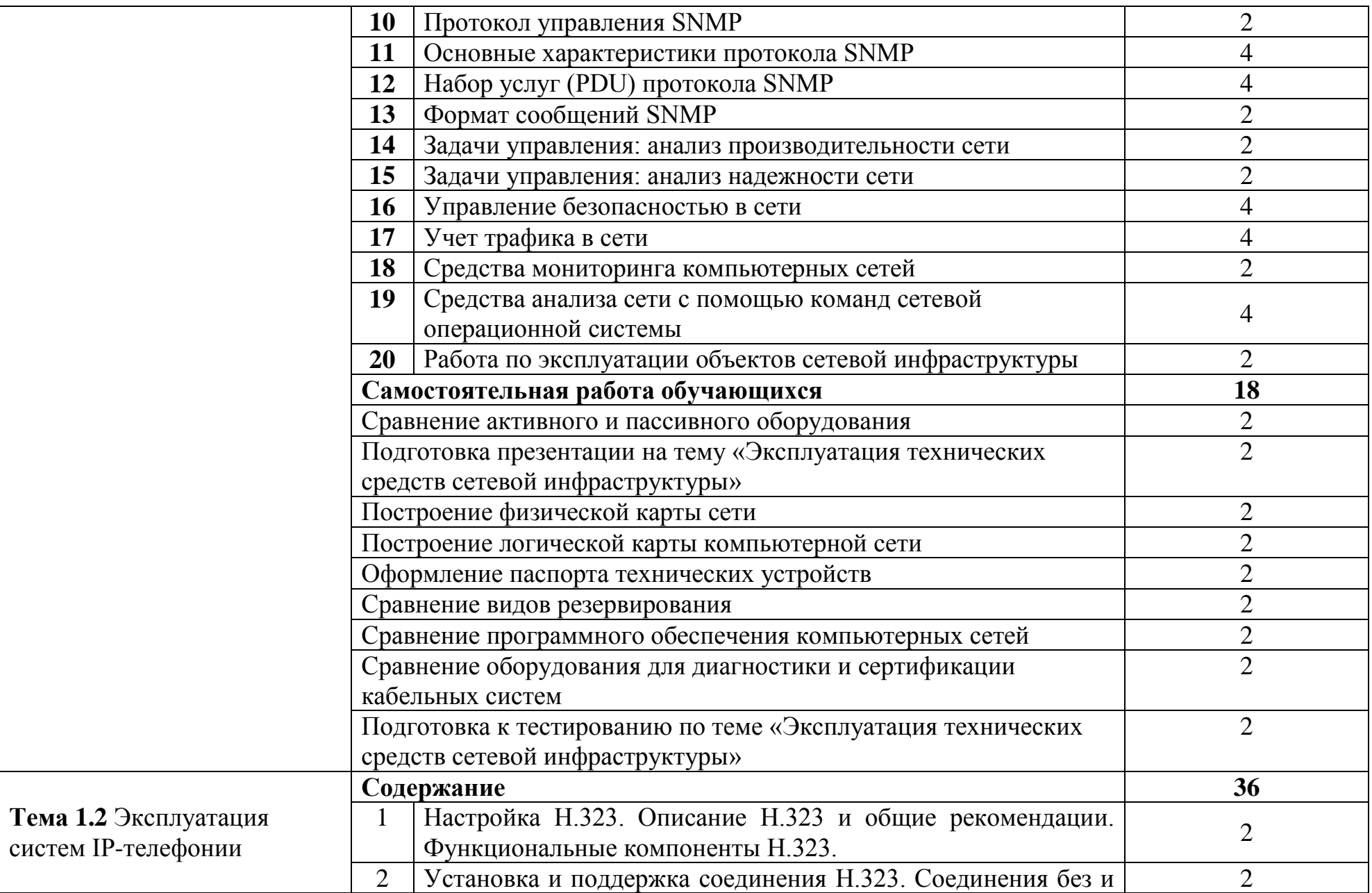

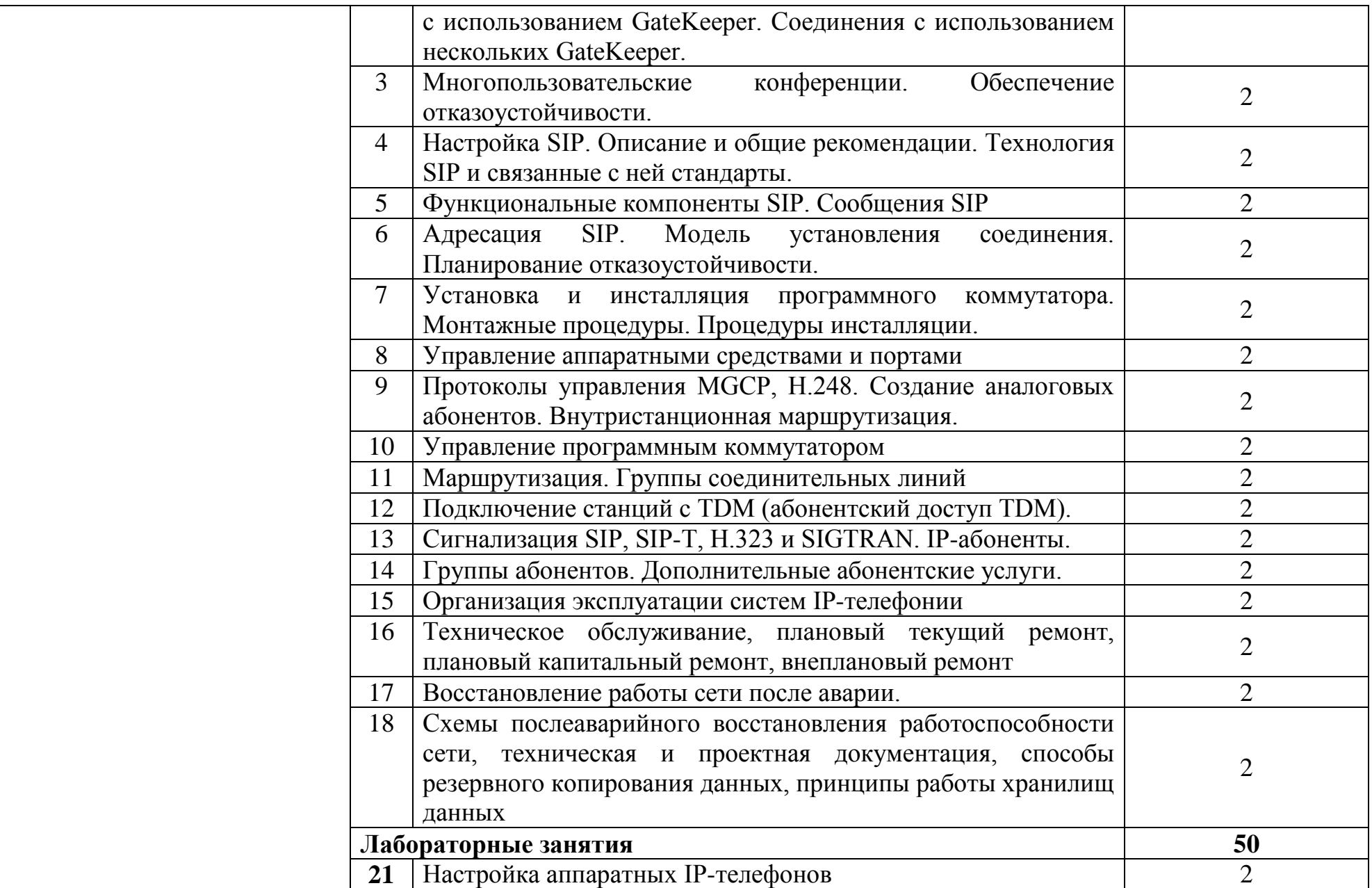

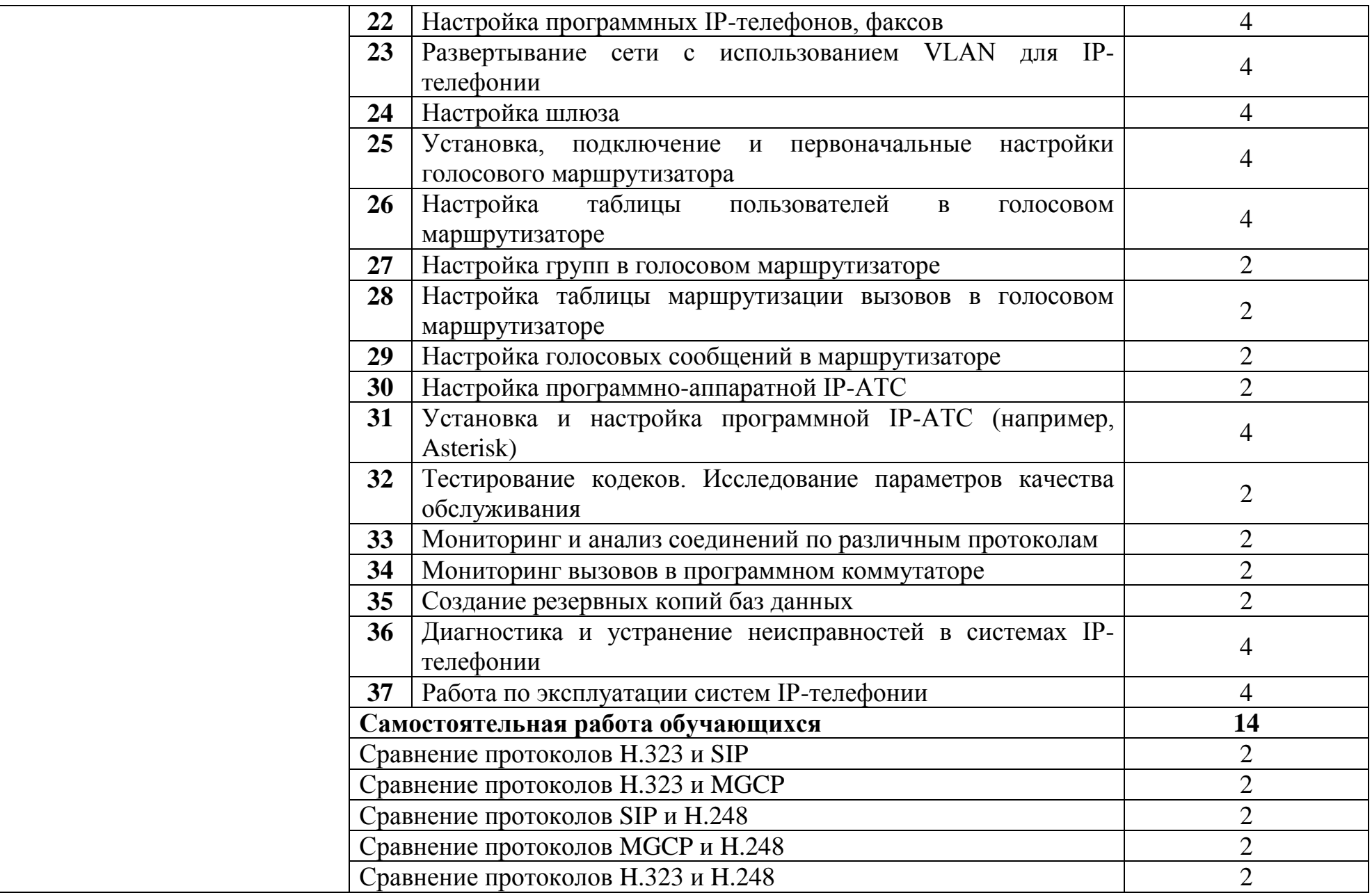

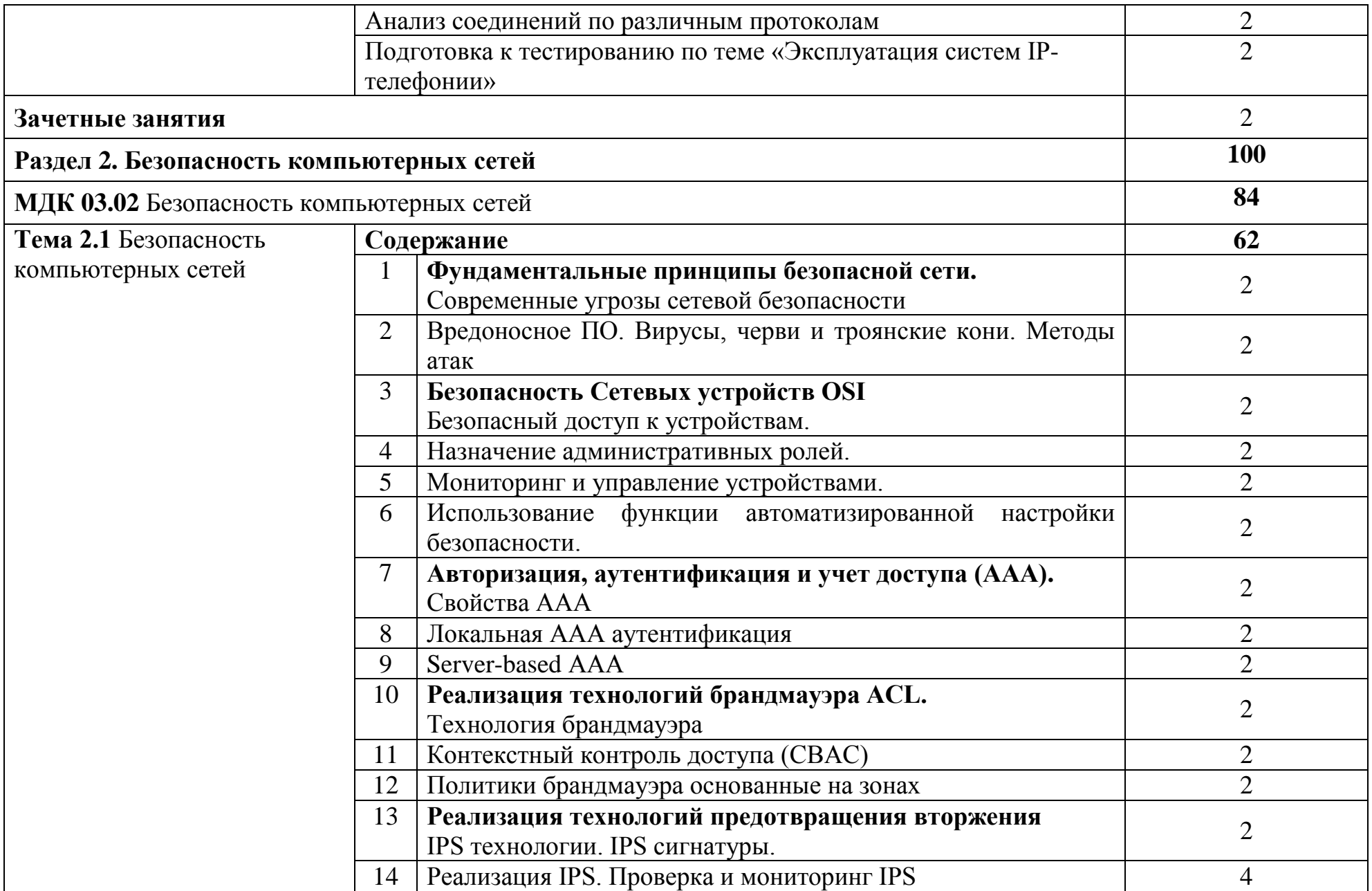

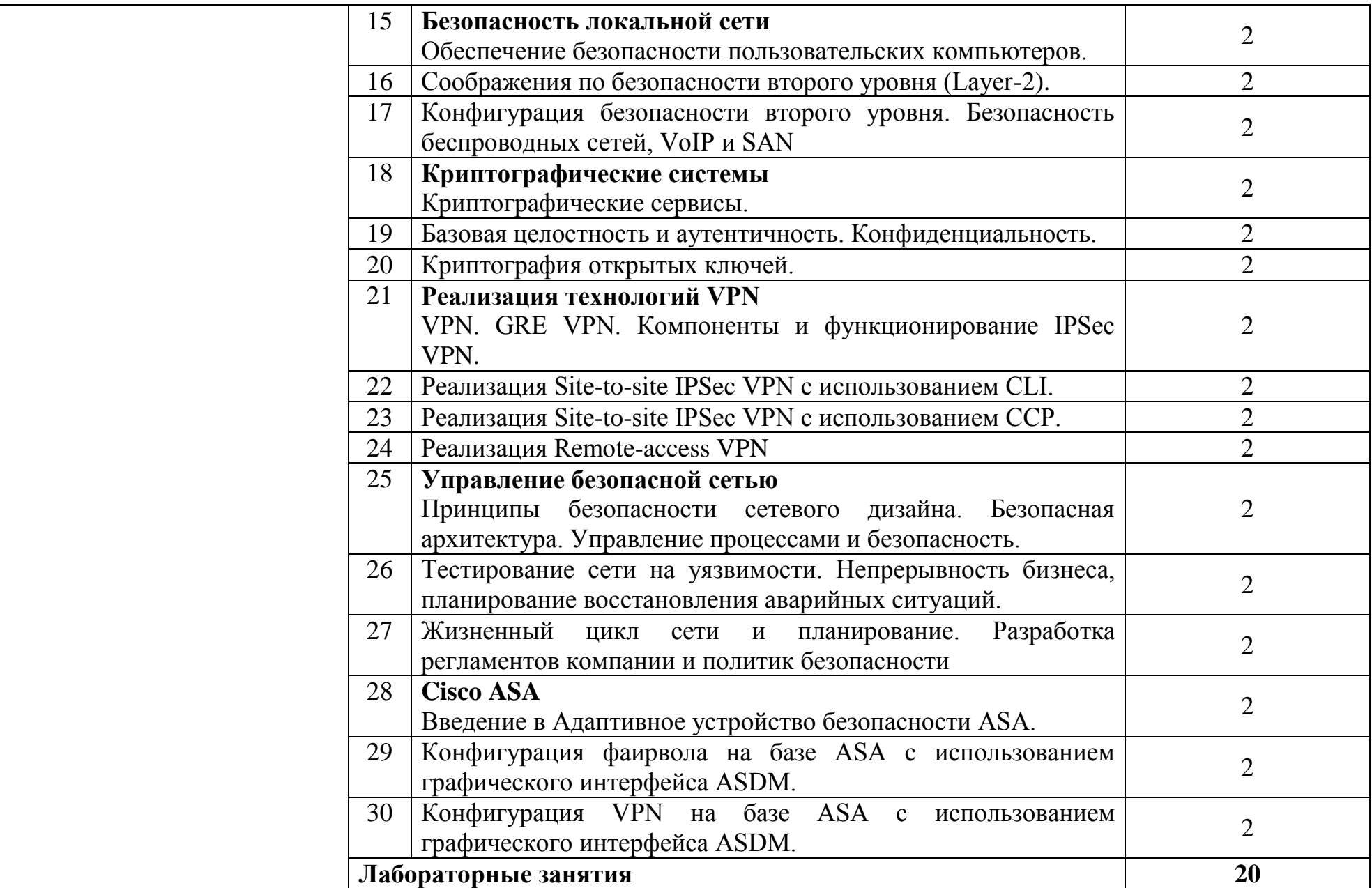

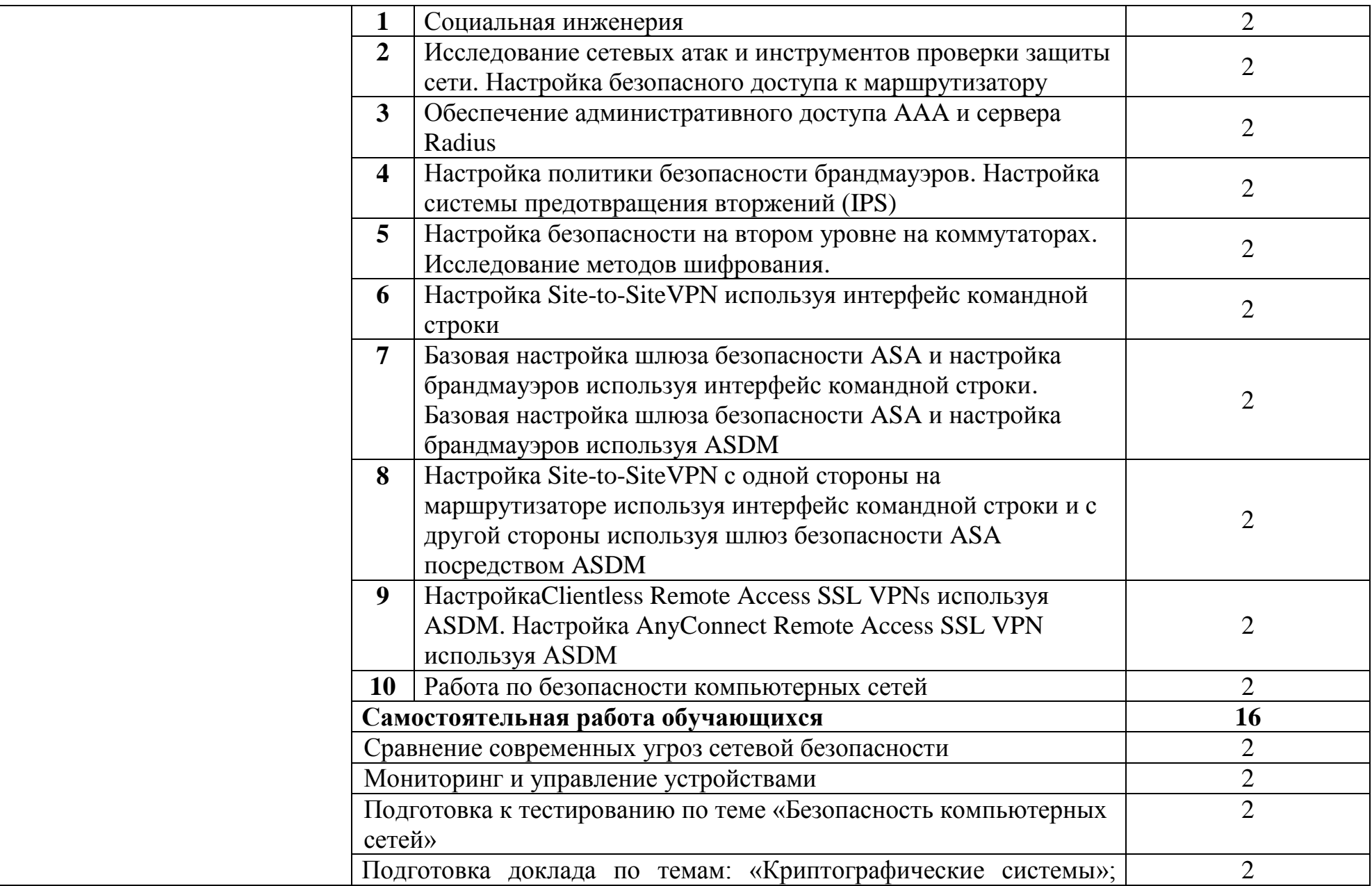

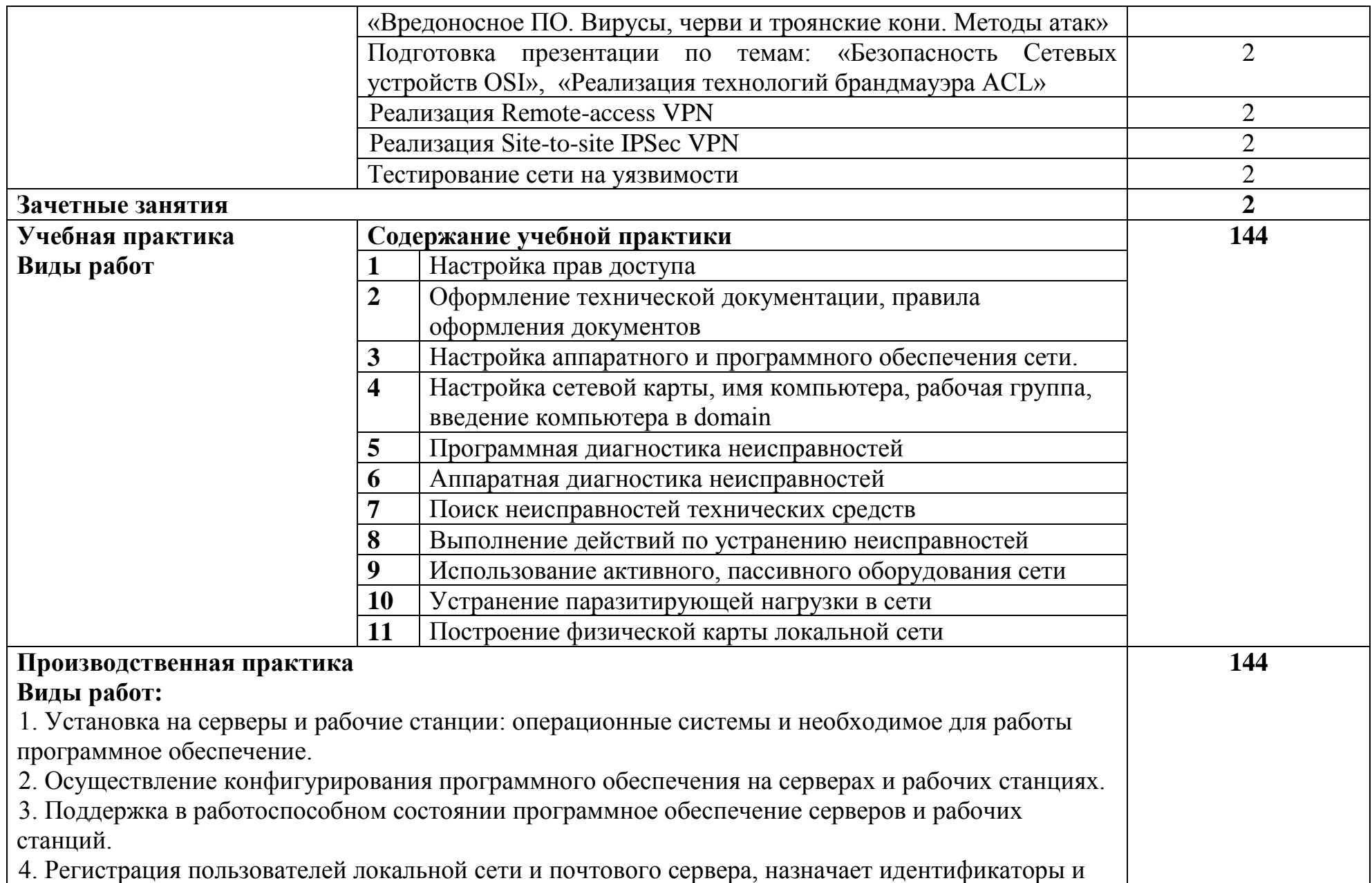

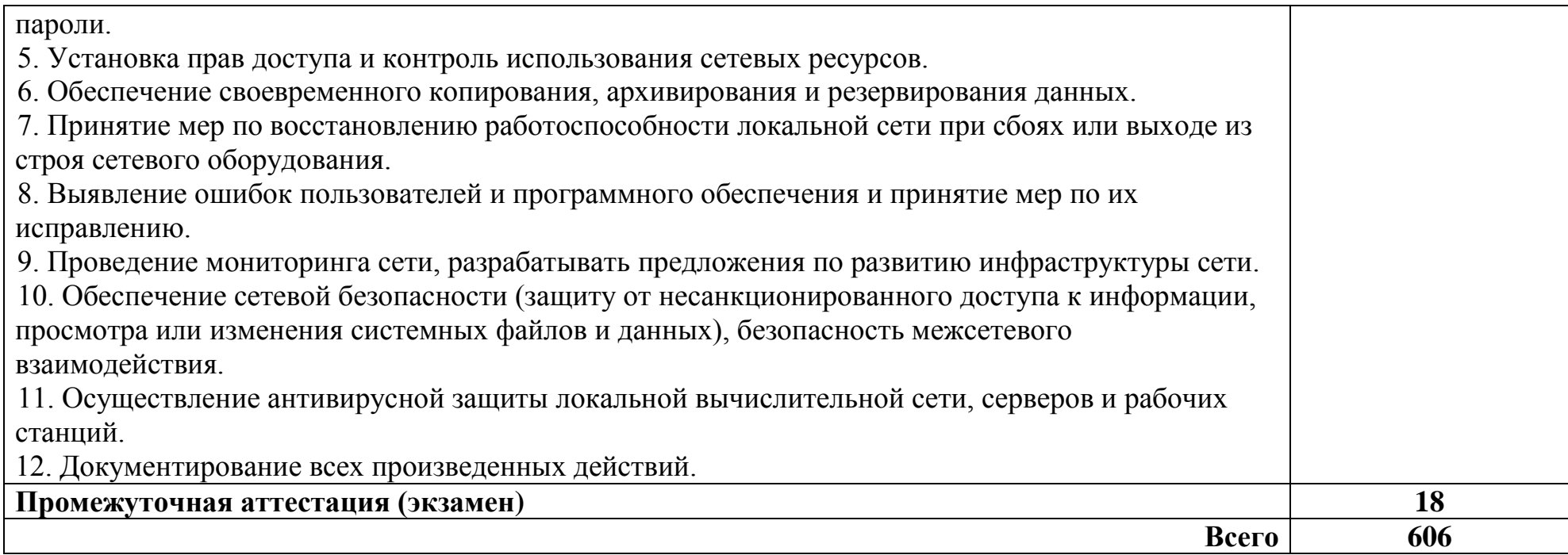

#### **3 УСЛОВИЯ РЕАЛИЗАЦИИ ПРОГРАММЫ ПРОФЕССИОНАЛЬНОГО МОДУЛЯ**

#### **3.1 Для реализации программы профессионального модуля предусмотрены следующие специальные помещения:**

Реализация программы модуля требует наличия Мастерской по компетенции «Сетевое и системное администрирование», лаборатории организации и принципа построения компьютерных систем, лаборатории программного обеспечения компьютерных сетей, программирования и баз данных, кабинета основ теории кодирования и передачи данных, библиотеки, читального зала с выходом в Интернет, актового зала.

Мастерская по компетенции «Сетевое и системное администрирование», оснащенная оборудованием и техническими средствами обучения: доска классная – 1 шт., стол компьютерный – 11 шт., стол – 8 шт., стул (регулируемый по высоте) – 16 шт., стул компьютерный – 14 шт., системный блок (AMD Ryzen 5 3600, DDR4 -16 Гб, AMD Radeon RX 550, SSD 512 Гб, М.2, 1000BASE-T – 4 шт.) – 13 шт., монитор  $(23.8"$  Asus TUF Gaming VG249Q [90LM05E0-B01170]) – 23 шт., клавиатура (Oklick 530S) – 13 шт., мышь для компьютера (Defender OPTICAL MB-160) – 13 шт., источник бесперебойного питания (CyberPower UT1100EG) – 13 шт., МФУ (Xerox B205) – 1 шт., сервер (SuperMicro CSE-113AC2-R706WB2 2x750W black) – 1 шт., маршрутизатор (Cisco ISR 4321 2GE,2NIM,4G FLASH,4G DRAM,IPB)– 18 шт., коммутатор (L2 Cisco Catalist 2960-X 24) – 18 шт., коммутатор (L3 Cisco Catalist 3650), модуль (NIM 2T)– 10 шт.; модуль (NIM-ES2-4) – 10 шт., межсетевой экран (ASA 5506- X)– 20 шт., коммутатор (MES2324 Eltex 24 порта 1G 4 порта 10G) – 1 шт., шкаф телекоммуникационный (Cabeus SH-05F-16 U60/35)– 10 шт., стойка двухрамная (стк-24.2-9005 цмо) – 1 шт., блок розеток на 8 гнезд – 10 шт., противошумовые наушники - 10 шт., проектор (Epson EB-W05) – 1 шт., экран для проектора (SAKURA CINEMA WALLSCREEN) – 1 шт. IP-телефон (Cisco CP-7942G) – 10 шт., блок питания (IP Phone power transformer for the 7900 phone series CP-PWR-CUBE-3)-10шт., колонка(Acury as 10t), телевизор на стойке (hyundai H-led 55es 5001); VMware Workstation 15 Professional – 10 шт., офисный пакет Microsoft Office Professional 2016 - 13 шт; ОС Microsoft Windows 10 - 13 шт.

Лаборатория организации и принципа построения компьютерных систем, оснащенная оборудованием и техническими средствами обучения: стол преподавателя на металлокаркасе -1шт., кресло Юпитер -2шт., стол компьютерный на металлокаркасе левый- 4шт., стол компьютерный на металлокаркасе правый -10шт., стол на металлокаркасе- 1шт., стул СМ-9ГП-14шт., табурет СМ-31- 14шт., тележка под системный блок- 1шт., рабочее место преподавателя – ПК -1 шт: Монитор 19" TFT LG Flatron L1942SE-BF -1 шт., Foxconn TSAA-700 (Корпус)-1 шт., ASRock H67DE3 (Материнская плата)-1 шт., Intel HD Graphics (Видеокарта)-1 шт., Realtek PCIe GBE (Сетевая плата)-1 шт., Realtek HDA (Звуковая плата)-1 шт., Intel Core i3 2120 3.3GHz (Процессор)-1 шт., 4xDDR III 2Gb Samsung (ОЗУ)-1 шт., D-Link DGE-528T (Сетевая плата)-1

шт, WD (500Gb) SATA III (Жесткий диск)-1 шт.,рабочие места обучающихся – ПК 14 шт; монитор 19" TFT LG Flatron L1942SE-BF - 14 шт, Foxconn TSAA-700 (Корпус)- 14 шт,ASRock H67DE3 (Материнская плата)- 14 шт, Intel HD Graphics (Видеокарта)- 14 шт, Realtek PCIe GBE (Сетевая плата)- 14 шт, Realtek HDA (Звуковая плата)- 14 шт, Intel Core i3 2120 3.3GHz (Процессор)- 14 шт, 4xDDR III 2Gb Samsung (ОЗУ)- 14 шт,D-Link DGE-528T (Сетевая плата) - 14 шт, WD (500Gb) SATA III (Жесткий диск)- 14 шт, мультимедиа-проектор (Epson EB-X12) - 1шт, экран (Screen Media GoldView MW)- 1 шт, учебная доска -1шт., маршрутизатор D-Link Dir-320-1шт., маршрутизатор D-Link DSR-500N-1шт., маршрутизатор D-link DFL-800- 1шт., коммутатор D-Link DGS-3312SR – 2шт., коммутатор D-Link DES-3528 – 8шт., стойка для монтажа сетевого оборудования – 2 шт., патч-панель – 2шт., клещи обжимные – 8шт., розетки распределительные под RJ-45 – 4шт., конекторы RJ-45 –50шт. Программное обеспечение: MS Windows Server 2008 R2, MS Windows Server 2012 R2, MS Windows Server 2016, OpenVAS 8, LibreOffice 6, ОС Ubuntu Linux 14.04, VirtualBox 5, OpenSSL 1, OpenVPN 2.4, Сервер обновлений WSUS, Zabbix 4.0, Apache 2.4, MySQL 14.12, GNS3 2.0.2, Ossec 3.2, IredMail 0.9.9, PhpMyAdmin 5, Wireshark 2.2.6, Zenmap 7.70, Denver 3, MySQL Workbench 6.3, Joomla 2, Notepade++ 4.0.2, GNU PG 2.ail, Packet tracer.

Лаборатория программного обеспечения компьютерных сетей, программирования и баз данных, оснащенный оборудованием и техническими средствами обучения: доска ДА-40 – 1 шт., стол компьютерный на металлокаркасе – 15 шт., стол для сумок – 1 шт., стулья – 30 шт., ПК - 1 шт.: монитор 19" TFT NEC MultiSync LCD1970NXp, системный блок (Colorsit L8011/GA-B85M-D3H/Intel Pentium G3220 3.0GHz/DDR III 4Gb/GeForce 210/WD 500Gb SATA III/Gigabit Lan), ПК - 14 шт.: монитор 17" TFT Samsung Sync Master 740N, системный блок (HP Compaq dx7400/MS 7352/Intel Pentium E2160 1.8GHz/DDR II 4Gb/Seagate 160Gb SATA II/Gigabit Lan), мультимедиапроектор Mitsubishi XD490U, экран Draper Luma, учебная доска, программное обеспечение: MS Windows XP, LibreOffice 5, CASE-средство проектирования баз данных MySQL Workbench; набор дистрибутивов для веб-разработки Denwer, интегрированная среда разработки программного обеспечения Microsoft Visual Studio 2010, интегрированная среда разработки программного обеспечения Python IDLE 3.4, MathCAD 2014, CPU-Z 1.87, браузер Google Chrome, браузер MS Internet Explorer 8, Консультант+, текстовый редактор Notepad++ 7.4.1, Foxit Reader 7, Free Pascal 3.0.2, локальная сеть с доступом к ЭБС и СДО.

Кабинет основ теории кодирования и передачи данных, оснащенный оборудованием и техническими средствами обучения: доска классная – 1 шт., стол компьютерный– 13 шт., стул – 13 шт., компьютерные кресла – 13 шт., системный блок (CPU AMD Ryzen 7 3700x (8 Cores/32MB/8T/3.6GHz); 16 Гбайт (16 Гбайт) памяти DDR4, 2 666 МГц, без ECC; твердотельный накопитель M.2 PCIe NVMe, 512 Гбайт, класс 35) – 13 шт., монитор (Asus 23"8) – 13 шт., клавиатура (Oklick 530S) – 14 шт., мышь для компьютера (Defender OPTICAL MB-160) – 14 шт., источник бесперебойного питания – 13 шт., проектор – 1

шт., активная колонка - 1шт., офисный пакет Microsoft Office Professional 2016 - 13 шт, виртуальный межсетевой экран следующего поколения Cisco Firepower в составе с FMC- 10 шт., ОС Microsoft Windows Server - 1 шт., ОС Microsoft Windows 10 - 13 шт., сервер SuperMicro CSE-113AC2-R706WB2 2x750W black Intel Xeon Silver 4216 256 ГБ ОЗУ, 960 GB SSD - 1 шт., монитор 23,6 – 1 шт., источник бесперебойного питания для сервера - 1 шт., стойка двухрамная (стк-24.2-9005 цмо) – 1 шт., телевизор на стойке (huawei 55") – 1 шт., экран для проектора (SAKURA CINEMA WALLSCREEN) – 1 шт., МФУ (Xerox B205) – 1 шт.

Библиотека, читальный зал с зоной для самостоятельной работы с беспроводным выходом в сеть Интернет. В структуру библиотеки входят: абонемент, читальный зал, зал электронных ресурсов с выходом в сеть Интернет и локальную сеть с доступом к ЭБС.

Актовый зал, оснащенный оборудованием и техническими средствами обучения: количество посадочных мест – 500. Акустическая система SMT 153 – 2шт., аудиовизуальный комплекс для учебного процесса (поточная аудитория), дистанционное управление для экранов с эл.приводом, интерактивный дисплей Sympodium ID350 диагональ 15, колонка Проф/АС SOUNDKING K212B – 2 шт., микшерный пульт Phonic MR2643X, монитор SMART 10M – 2шт., передатчик сигнала Kramer 712N, передатчик сигналов VGA по кабелю Kramer TP-102HD, приемник сигнала Kramer 711N, приемник сигнала XGA из витой пары (CAT5), свет/обор. Proel PLCNDXPS пульт, световое оборудование Eurolite DMX, световое оборудование  $-4$  шт., световое оборудование Eurolite PAR – 10 шт., системный блок + монитор BenQ GW2250M TFT 21,5", TB-Тюнер BEHOLDER X7, усилитель мощности Inter-M (акустическое), усилитель мощности R300, усилитель мощности М700, усилитель-распределитель 1:3 композ-х сигналов Kramer, экран с электроприводом 600\*450см.

#### **3.2 Информационное обеспечение реализации программы**

#### **3.2.1. Основные печатные и электронные издания:**

1. Баринов, В.В. Компьютерные сети (2-е изд., стер.) : учебник / В.В. Баринов. - Академия, 2019.

2. Баранова, Е. К. Основы информационной безопасности : учебник / Е. К. Баранова, А. В. Бабаш. - Москва : РИОР : ИНФРА-М, 2019. — 202 с. — (Среднее про-фессионааьное образование). - ISBN 978-5-16-107531-9. - URL: https://znanium.com/catalog/product/1014830 - Режим доступа: для зарегистрир. пользователей. - Текст: электронный.

3. Баранчиков, А.И. Организация сетевого администрирования: учебник для студ. учрежд. СПО/ А.И.Баранчиков, П.А.Баранчиков, А.Ю.Громов. - Москва: КУРС: ИНФРА-М, 2018. - URL: [https://znanium.com/catalog/product/930079.](https://znanium.com/catalog/product/930079) - Режим доступа: для зарегистрир. пользователей. - Текст: электронный.

4. Введение в инфокоммуникационные технологии: учебное пособие / Л.Г.Гагарина, А.М.Баин, Г.А.Кузнецов[и др.]; под ред. Л.Г.Гагариной. -

Москва: ФОРУМ: ИНФРА-М, 2019.- URL: [https://znanium.com/catalog/product/1018534.](https://znanium.com/catalog/product/1018534) - Режим доступа: для зарегистрир. пользователей. - Текст: электронный.

5. Кузин, А. В. Компьютерные сети : учебное пособие / А. В. Кузин, Д. А. Кузин. — 4-е изд., перераб. и доп. — Москва : ФОРУМ : ИНФРА-М, 2020. — 190 с. — (Среднее профессиональное образование). - ISBN 978-5-16-103935-9. - URL: https://znanium.com/catalog/product/1088380 — Режим доступа: для зарегистр. пользователей. — Текст : электронный.

6. Максимов, Н.В. Компьютерные сети: учебное пособие/Н.В.Максимов, И.И. Попов.- Москва: Форум: Инфра-М, 2019. - URL: https://znanium.com/catalog/product/983166. - Режим доступа: для зарегистрир. пользователей. - Текст: электронный.

7. Назаров, А. В. Эксплуатация объектов сетевой инфраструктуры : учебник / А.В. Назаров, А.Н. Енгалычев, В.П. Мельников. — Москва : КУРС : ИНФРА-М, 2022. — 360 с. — (Среднее профессиональное образование). - ISBN 978-5-906923-06-6. - URL: https://znanium.com/catalog/product/1860128 – Режим доступа: по подписке. - Текст : электронный.

8. Олифер, В. Г. Компьютерные сети. Принципы, технологии, протоколы: Юбилейное издание. / В. Г. Олифер, Н. А. Олифер. – Питер, 2020.

9. Шаньгин, В. Ф. Информационная безопасность и защита информации / В. Ф. Шаньгин. — 2-е изд. — Саратов : Профобразование, 2019. — 702 c. — ISBN 978-5-4488-0070-2 // Электронный ресурс цифровой образовательной среды СПО PROFобразование : [сайт]. — URL: https://profspo.ru/books/87995 - Режим доступа: для зарегистрир. пользователей. - Текст: электронный.

#### **3.2.2. Дополнительные источники:**

1. Васильков, А. В. Безопасность и управление доступом в информационных системах : учебное пособие / А. В. Васильков, И. А. Васильков. — Москва : ФОРУМ : ИНФРА-М, 2020. — 368 с. — (Среднее профессиональное образование). - ISBN 978-5-16-104336-3. - URL: https://znanium.com/catalog/product/1082470 - Режим доступа: для зарегистрир. пользователей. - Текст: электронный.

2. Зверева, В. П. Участие в планировании и организации работ по обеспечению защиты объекта : учебник / В. П. Зверева, А. В. Назаров. — Москва: КУРС: ИНФРА-М, 2020. — 320 с. - ISBN 978-5-16-105204-4. - URL: https://znanium.com/catalog/product/1055808 - Режим доступа: для зарегистрир. пользователей. - Текст: электронный.

3. Партыка, Т. Л. Информационная безопасность : учебное пособие / Т. Л. Партыка, И. И. Попов. — 5-е изд., перераб. и доп. — Москва : ФОРУМ : ИНФРА-М, 2020. — 432 с. — (Среднее профессиональное образование). - ISBN 978-5-16-101302-1. - URL: https://znanium.com/catalog/product/1081318 - Режим доступа: для зарегистрир. пользователей. - Текст: электронный.

### **4 КОНТРОЛЬ И ОЦЕНКА РЕЗУЛЬТАТОВ ОСВОЕНИЯ ПРОФЕССИОНАЛЬНОГО МОДУЛЯ**

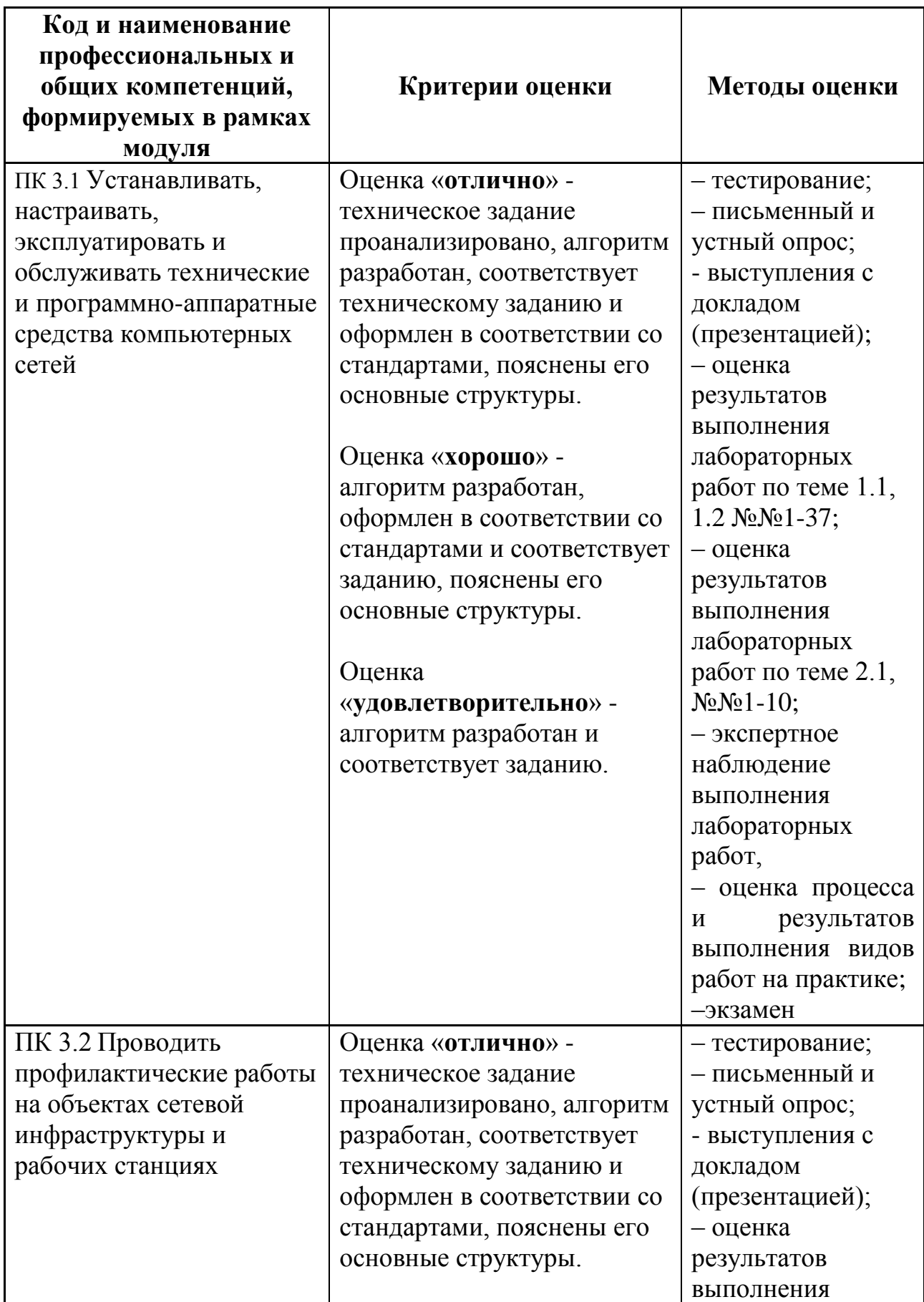

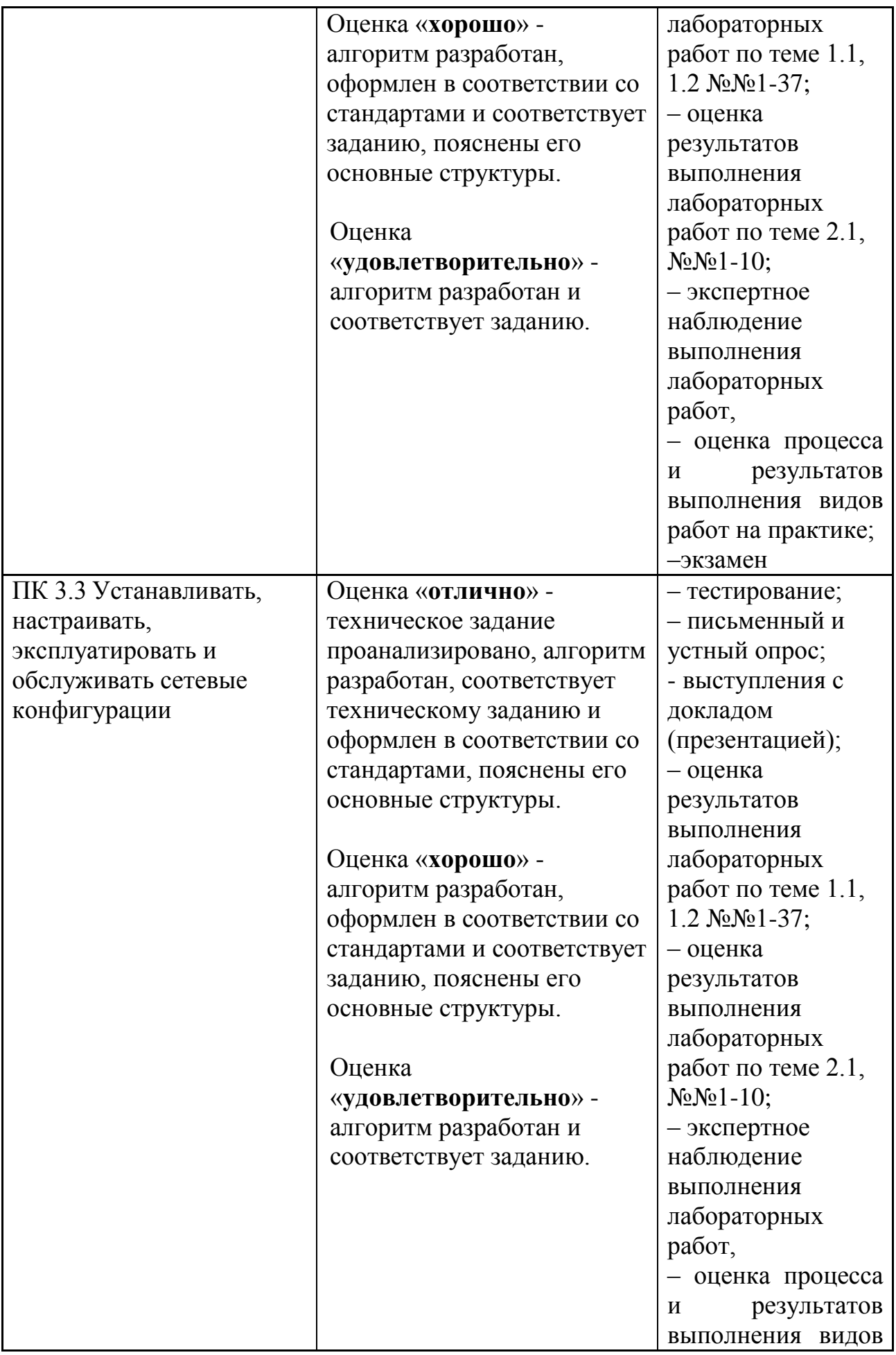

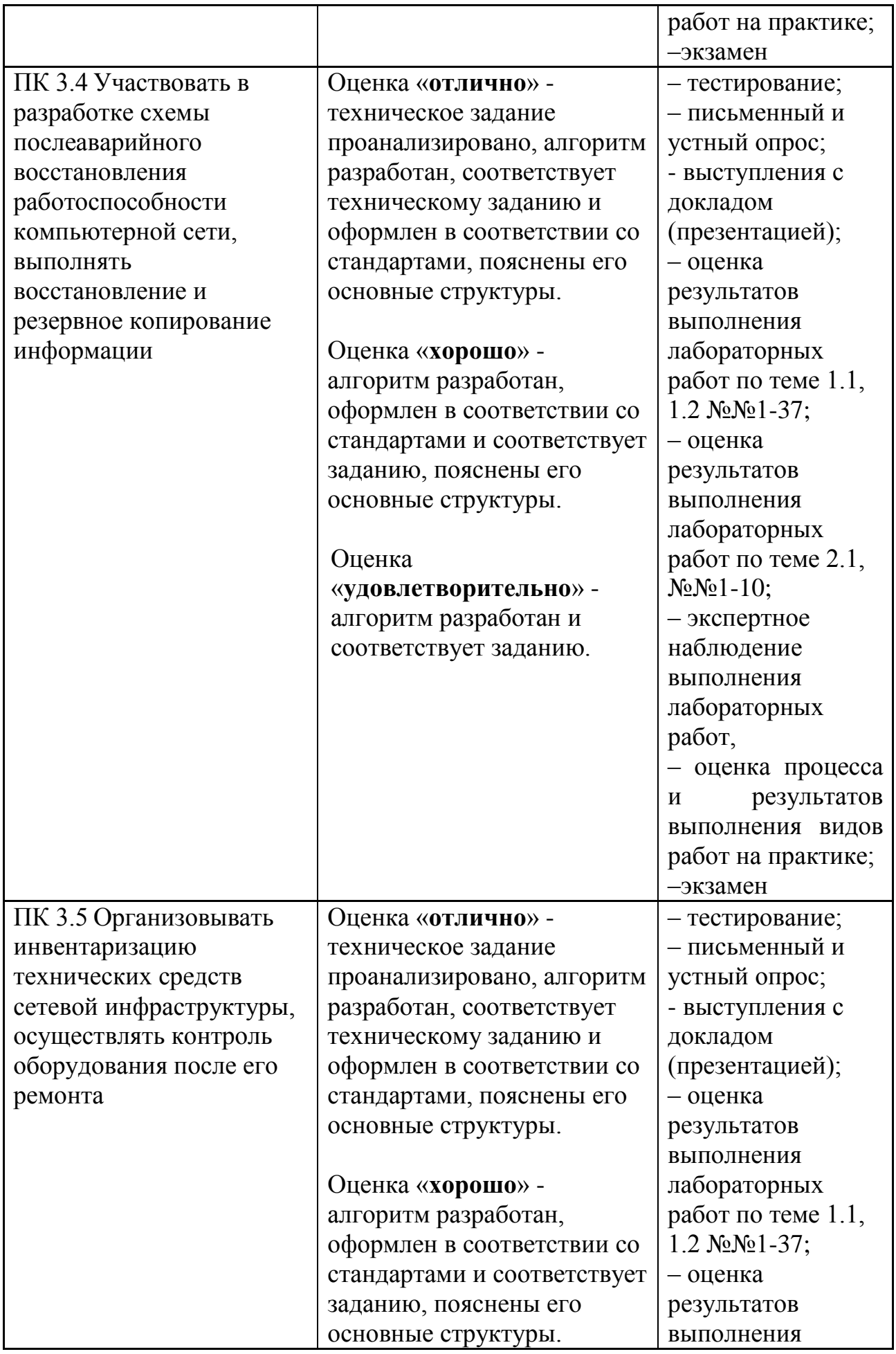

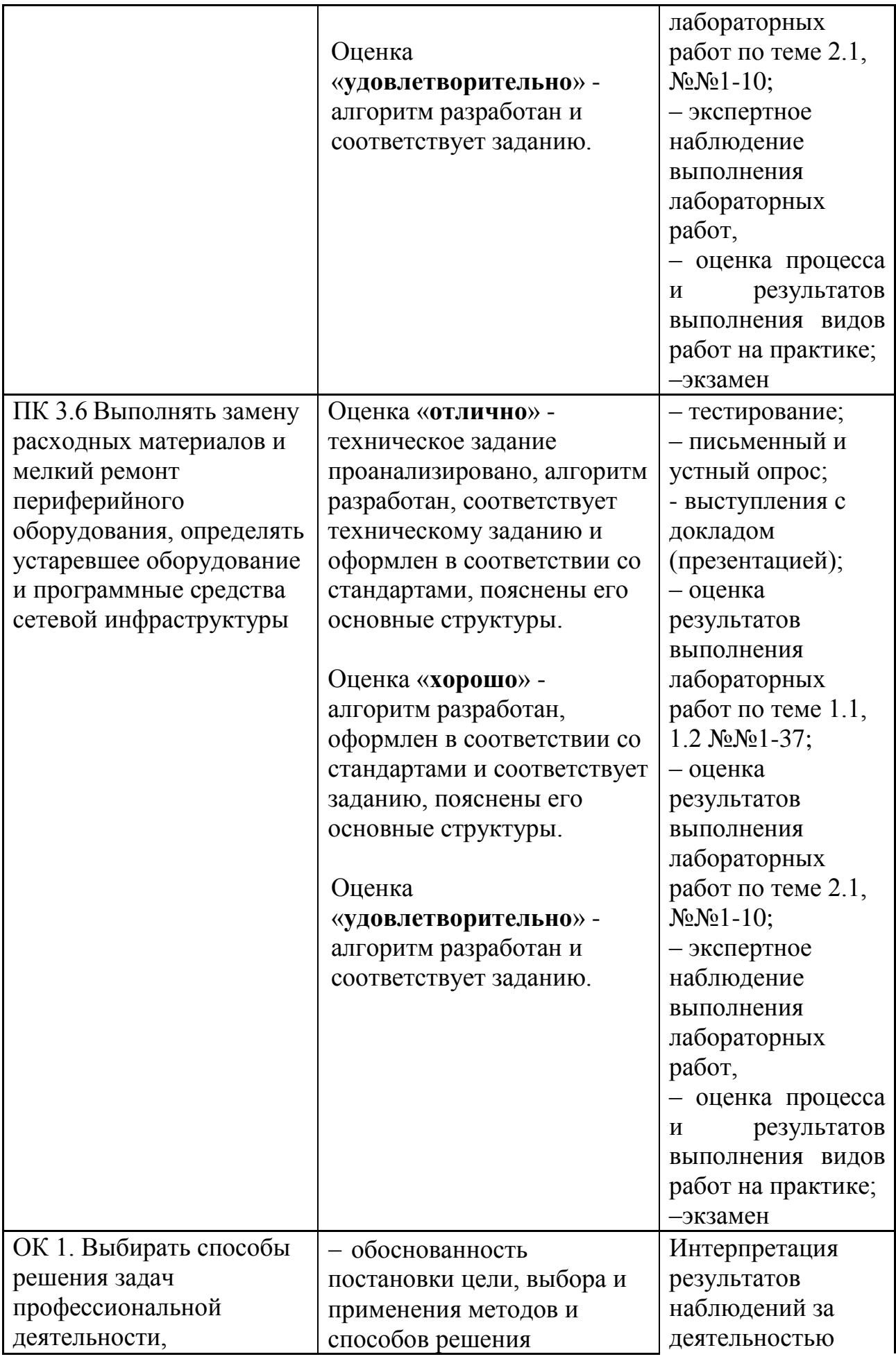

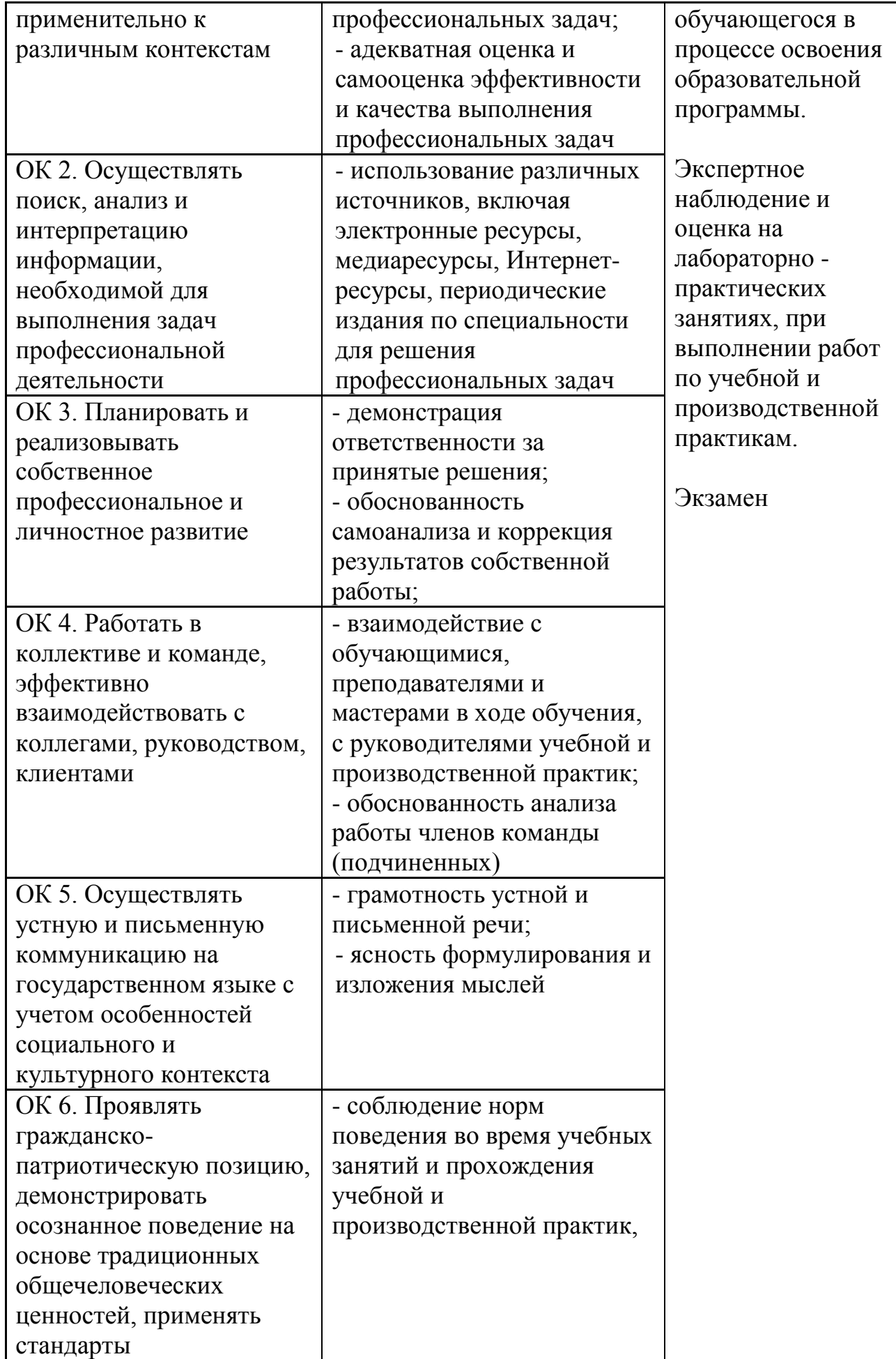

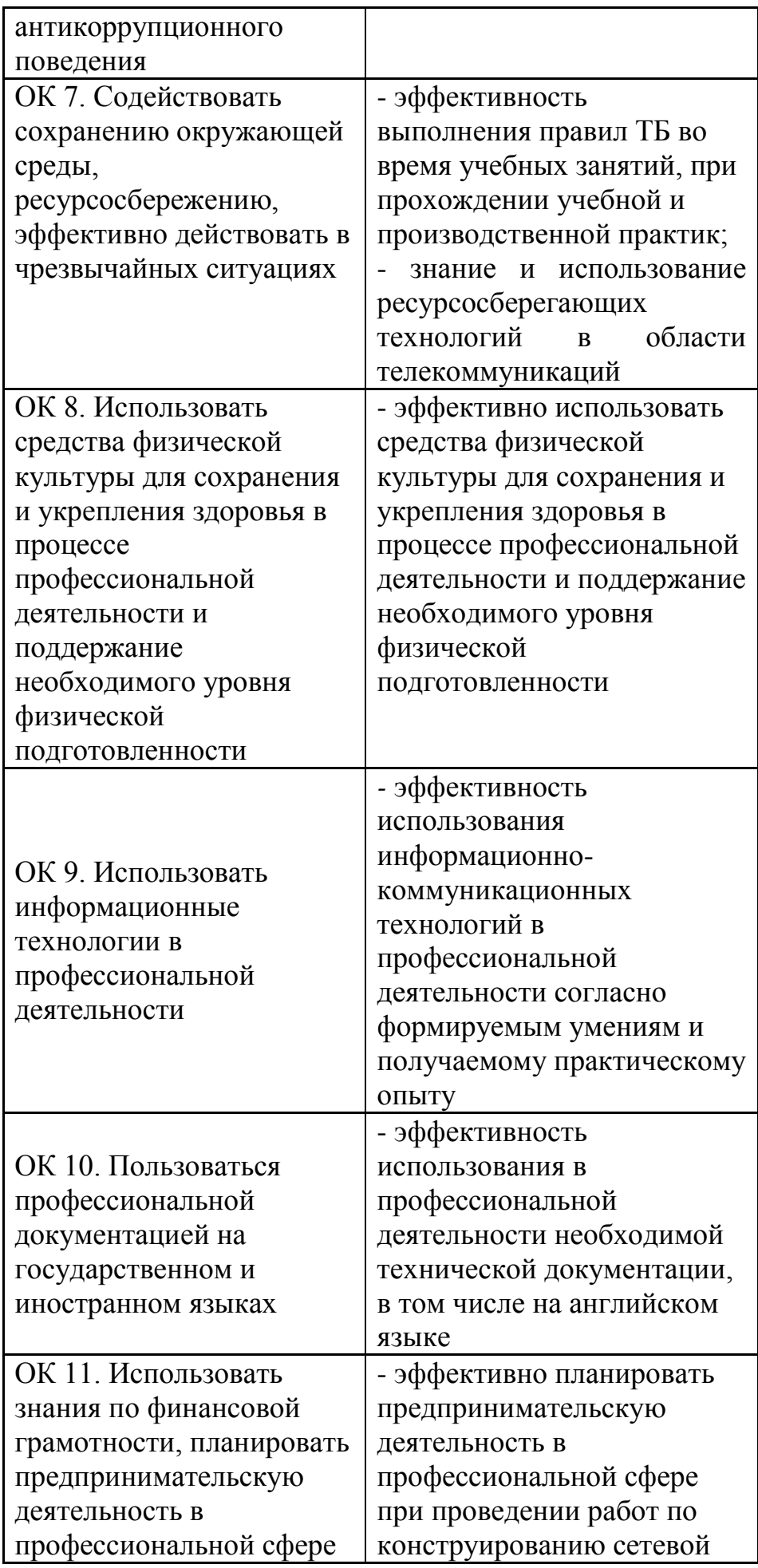

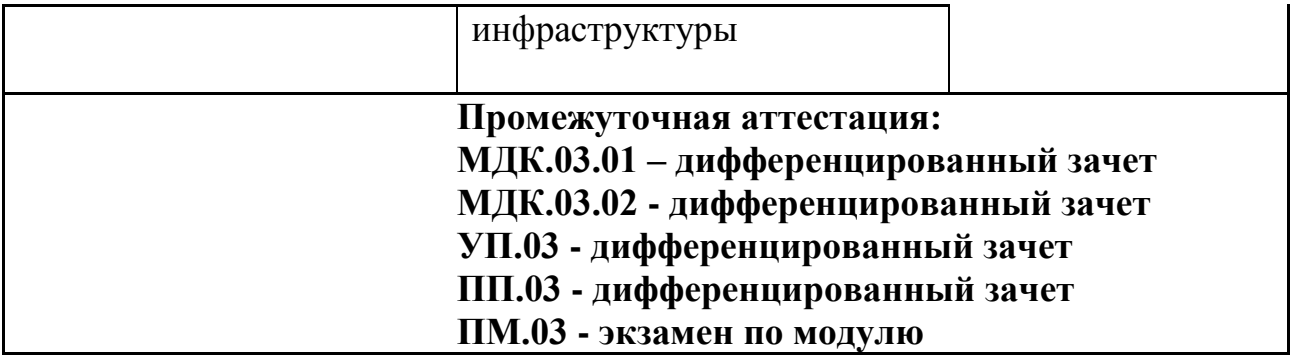